1.  $f(x) = ax^4 + bx + cx^4 + dx + e$  $f(x) = 4ax^3 + 3bx^2 + 2cx + d$  $f''(k) = 12ax^2 + 6bx + 2c$  $A(015)1 \overline{1}$ ,  $f(0)=5e$  $V(-10): \underline{\overline{u}}$   $f(-1)=0 = a-b+c-d+5$ <br>  $\underline{\overline{w}}$   $f'(-1)=0 = 12a-6b+2c$ <br>  $W(1|0): \underline{\overline{w}}$   $f(1)=0 = a+b+c+d+f$ <br>  $\underline{\overline{v}}$   $f''(1)=0 = 12a+6b+2c$ <br>  $\underline{\overline{v}}$  $\Gamma$   $\begin{array}{ccc} \end{array}$   $\begin{array}{ccc} \end{array}$   $\begin{array}{ccc} \end{array}$   $\begin{array}{ccc} \end{array}$   $\begin{array}{ccc} \end{array}$   $\begin{array}{ccc} \end{array}$   $\begin{array}{ccc} \end{array}$   $\begin{array}{ccc} \end{array}$ 

Pass F12

$$
f(x) = x - 6x + 5
$$
\n
$$
f'(x) = 4x^{3} - 12x = 0
$$
\n
$$
\frac{4x(x^{2} - 3)}{x - 2} = 0
$$
\n
$$
\frac{x \times 0}{x - 2} = \frac{x \times 13}{x - 4} \int u_{in} du = f'(t/3) > 0
$$
\n
$$
4x + 2x = 0
$$
\n
$$
f(x) = 0
$$
\n
$$
f'(t/3) > 0
$$
\n
$$
f'(t/3) > 0
$$
\n
$$
f'(t/3) > 0
$$
\n
$$
f'(t/3) > 0
$$
\n
$$
f'(t/3) > 0
$$
\n
$$
f'(t/3) > 0
$$
\n
$$
f'(t/3) > 0
$$
\n
$$
f'(t/3) > 0
$$
\n
$$
f'(t/3) > 0
$$
\n
$$
f'(t/3) > 0
$$
\n
$$
f'(t/3) > 0
$$
\n
$$
f'(t/3) > 0
$$
\n
$$
f'(t/3) > 0
$$
\n
$$
f'(t/3) > 0
$$
\n
$$
f'(t/3) > 0
$$
\n
$$
f'(t/3) > 0
$$
\n
$$
f'(t/3) > 0
$$
\n
$$
f'(t/3) > 0
$$
\n
$$
f'(t/3) > 0
$$
\n
$$
f'(t/3) > 0
$$
\n
$$
f'(t/3) > 0
$$
\n
$$
f'(t/3) > 0
$$
\n
$$
f'(t/3) > 0
$$
\n
$$
f'(t/3) > 0
$$
\n
$$
f'(t/3) > 0
$$
\n
$$
f'(t/3) > 0
$$
\n
$$
f'(t/3) > 0
$$
\n
$$
f'(t/3) > 0
$$
\n
$$
f'(t/3) > 0
$$
\n
$$
f'(t/3) > 0
$$
\n
$$
f'(t/3) > 0
$$
\n<math display="block</math>

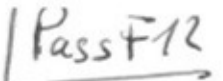

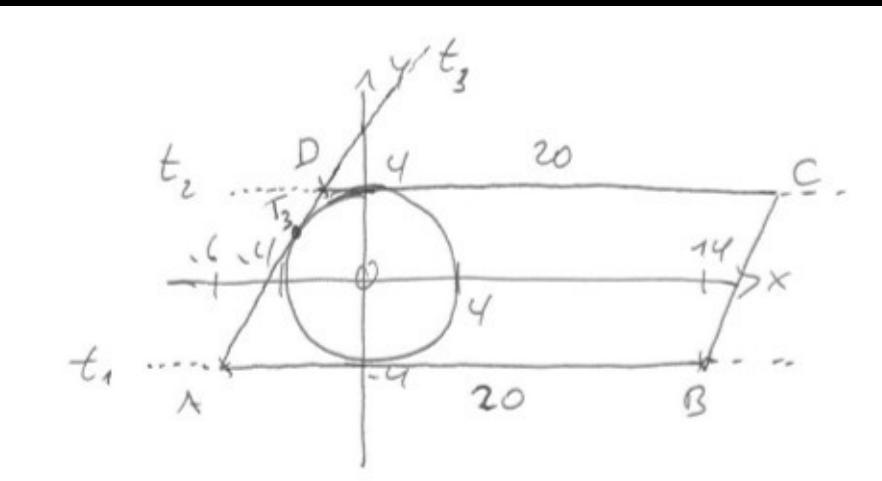

 $t_i$  :  $y = -4$ <br> $t_i$  :  $y = +4$  $-6x-4y = 16$ A (-6/-4) Krispolarisian:  $y = -\frac{3}{2}x - 4$  $H = \int_{0}^{L} (3\pi)^{2} dx = \pi^{2} + (-2\pi)^{2} + (-2\pi)^{2} dx$  $x_1 = -48143$   $y = 20143$  $T_3(-\frac{\nu}{13}|\frac{\nu_6}{13})$ 

$$
t_{3}: y = \frac{449(13 - (-4))}{449(13 - (-4))} \cdot (x + \frac{48}{13}) + \frac{10}{73}
$$
  

$$
y = \frac{11}{5}x + \frac{51}{5}
$$
  

$$
t_{3} = 4
$$
  

$$
y = -\frac{8}{5}x + \frac{51}{5}
$$
  

$$
t_{3} = \sqrt{2 - \frac{8}{3}} = \sqrt{2(-\frac{8}{3})(4)}
$$
  

$$
x = -\frac{8}{3}
$$
  

$$
y = \frac{26}{3} + (-\frac{8}{3} - (-6)) = 26/3
$$
  

$$
y = \frac{112}{3}
$$

3. 
$$
\int_{a}(x) = a(x - (a+1)x^{L}) = ax(1 - (a+1)x)
$$

a) 
$$
f_{1}(x) = x - 2x^{2} = x(x - 2x)
$$
  
\n $f_{2}(x) = 2x - 6x^{2} = 2x(x - 3x)$   
\n $\frac{1}{5}$   
\n $\frac{1}{5}$   
\n $\frac{1}{2}$   
\n $\frac{1}{2}$   
\n $\frac{1}{2}$   
\n $\frac{1}{2}$   
\n $\frac{1}{2}$ 

b) 
$$
f_{a}(x)=0
$$
  
\n $\frac{a \times (1-(a+1)x))=0}{x=\frac{1}{2x+1}}$   
\n $\frac{a \times 1}{x_{5}=\frac{1}{2(a+1)}} = x=\frac{a}{f(a+1)}$   
\n $\frac{1}{x_{5}=\frac{1}{2(a+1)}} = 1 \Rightarrow y=\frac{\frac{1}{2x}-1}{2x(\frac{1}{2x}-1)+1} = \frac{\frac{1-2x}{1x}}{x(\frac{1}{2x}-1)+1} = \frac{\frac{1-2x}{1x}}{x(\frac{1}{2x}-1)+1} = \frac{1}{2x}x+\frac{1}{2}$   
\n $\frac{1}{2x}$   
\nc)  $A = \int_{0}^{x} f_{a}(x)dx = \left[\frac{a}{2}x^{2}-a\frac{a+1}{3}x^{3}\right]_{0}^{x+1}$   
\n $= \frac{a}{2} \frac{1}{(a+1)}-a\frac{a+1}{3} \frac{1}{(a+1)} = 0$   
\n $A = \frac{a}{6(a+1)}$   
\n $A = \frac{a}{6(a+1)}$ 

Pass FR

(Pass F1L

4. 
$$
\int_{x-3\infty}^{x} \frac{2e^{2x}}{1+e^{2x}} = \int_{x-3\infty}^{x} \frac{2}{e^{2x}+1} dx = 2
$$
  
\n $f'(x) = 2 \frac{e^{2x}2(1+e^{2x}) - e^{2x}2x}{(1+e^{2x})^2}$   
\n $= 4 \frac{e^{2x}+e^{-x}}{(1+e^{2x})^2}$   
\n $f'(x) = 4 \frac{e^{2x}+e^{-x}}{(1+e^{2x})^2}$   
\n $f''(x) = 4 \frac{e^{2x}2(1+e^{2x}) - e^{2x}2(1+e^{2x}) \cdot e^{2x}2}{(1+e^{2x})^4}$   
\n $= 8 \frac{e^{2x}2(x+e^{2x}) - e^{2x}2}{(1+e^{2x})^3}$   
\n $f''(x) = 0$   
\n $e^{2x} - e^{4x}$   
\n $f'''(x) = 0$   
\n $e^{2x} - e^{4x}$   
\n $f'''(x) = 0$   
\n $e^{2x} - e^{4x}$ 

$$
f'(0) = 1
$$

7.   
\n(a) 
$$
A = \frac{1}{2} \cos \theta
$$
   
\n(b)  $A = \frac{1}{3} \sin \theta$    
\n $\frac{P(4)}{3} = \frac{1}{3} \sin \theta = \frac{1}{6} = \frac{16.71}{6}$   
\n(b)  $A = \frac{1}{3} \sin \theta = \frac{1}{10}$   
\n $\frac{P(5)}{3} = \frac{1}{36} \cdot 10 = \frac{5}{18} = 27,87$   
\n(b)  $\frac{1}{36} \cdot 10 = \frac{5}{18} = 27,87$ 

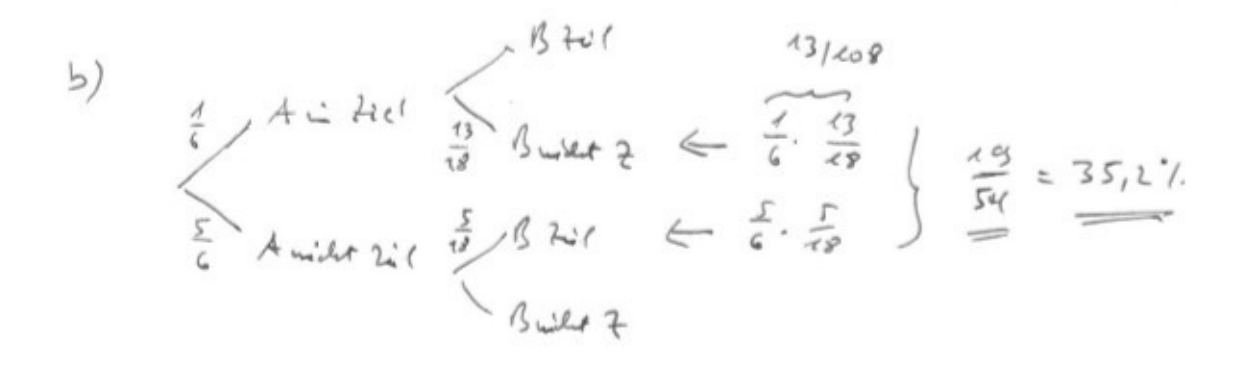

c) P(gura xiu - 211 = 
$$
\frac{19}{54}
$$
  
Sichb)  
P(gara tni 211 =  $\frac{19}{54}$   
29154 =  $\frac{13}{38}$  = 3421.